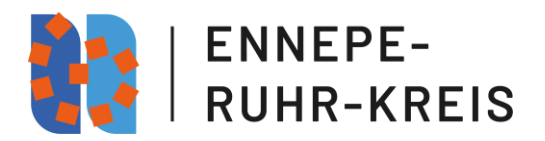

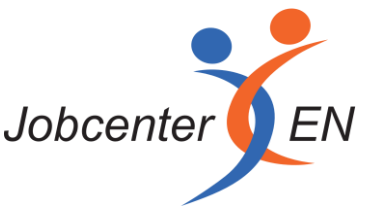

## **Ablauf der Beantragung einer Maßnahme im Rahmen des AVGS**

Das Jobcenter EN erfasst die AVGS-Maßnahmen für die Bürgergeldberechtigten des Ennepe-Ruhr-Kreises eigenständig. Eine Erfassung der Maßnahme mit Maßnahmebogen und Maßnahmenummer der Arbeitsagentur ist für die Abrechnung mit dem Ennepe-Ruhr-Kreis nicht ausreichend.

Träger, die Maßnahmen im Rahmen des Aktivierungs- und Vermittlungsgutscheins (AVGS) für leistungsberechtigte Bürger\*innen des Jobcenters EN anbieten wollen, müssen vor Beginn der Förderung die Maßnahme in einem Maßnahmefragebogen beschreiben.

Der vollständig ausgefüllte Maßnahmefragebogen ist als Word-Dokument per E-Mail an **[F.Dribusch@en-kreis.de](mailto:F.Dribusch@en-kreis.de)** zu versenden.

Hierzu sind die Formularfelder des Fragebogens auszufüllen und das Dokument anschließend zu speichern. Von Änderungen am Format oder an der Formatierung ist abzusehen.

Eine Unterschrift ist folglich in der Datei nicht erforderlich.

Sofern beim Versand der Word-Datei per Mail die Fehlermeldung erscheint, die Adresse empfange lediglich Dateien im PDF-Format, kann diese ignoriert werden.

Ergänzend werden folgende Unterlagen benötigt:

- Ein unterschriebener Maßnahmefragebogen (zusätzlich zu der Word-Datei)
- Zertifizierungsunterlagen (aktuelle Maßnahme- und Trägerzertifizierung)
- Flyer oder Infoblatt der Maßnahme
- AVGS der/des zur Teilnahme vorgesehenen Leistungsberechtigten des Jobcenters EN

Die angeforderten Unterlagen sind vollständig als pdf-Dokumente per Mail an **F.Dribusch@en-kreis.de** zu versenden.

Das Jobcenter EN behält sich vor, zur Prüfung des Angebots ggf. ergänzende Unterlagen aus dem Zertifizierungsprozess, wie z. B. Maßnahmekonzept und Lehrpläne, anzufordern.

Der Aktivierungs- und Vermittlungsgutschein ist im Original vor Beginn der Teilnahme beim Jobcenter EN einzureichen. Der AVGS kann nur für zugelassene Maßnahmen, für welche dem Jobcenter EN die oben aufgeführten Unterlagen vorliegen und die der Maßnahmezielplanung des Jobcenters EN entsprechen, eingelöst werden.